## **Se muestran las soluciones parciales de los ejercicios 4 y 8 de la hoja de ejercicios número 5**

4. Sea el atributo sintetizado "val" el que da el valor del número binario generado por S en la siguiente gramática. Así, si la entrada es 101.101, entonces  $\text{S}$ . val = 5.625

$$
P = \begin{cases} S \rightarrow L \cdot L \\ S \rightarrow L \\ L \rightarrow L \\ L \rightarrow B \\ B \rightarrow 0 \\ B \rightarrow 1 \end{cases}
$$

- a. Diseña una definición basada en la sintaxis que permita determinar S.val.
- b. Construye un traductor ascendente utilizando la tabla de análisis sintáctico LR.

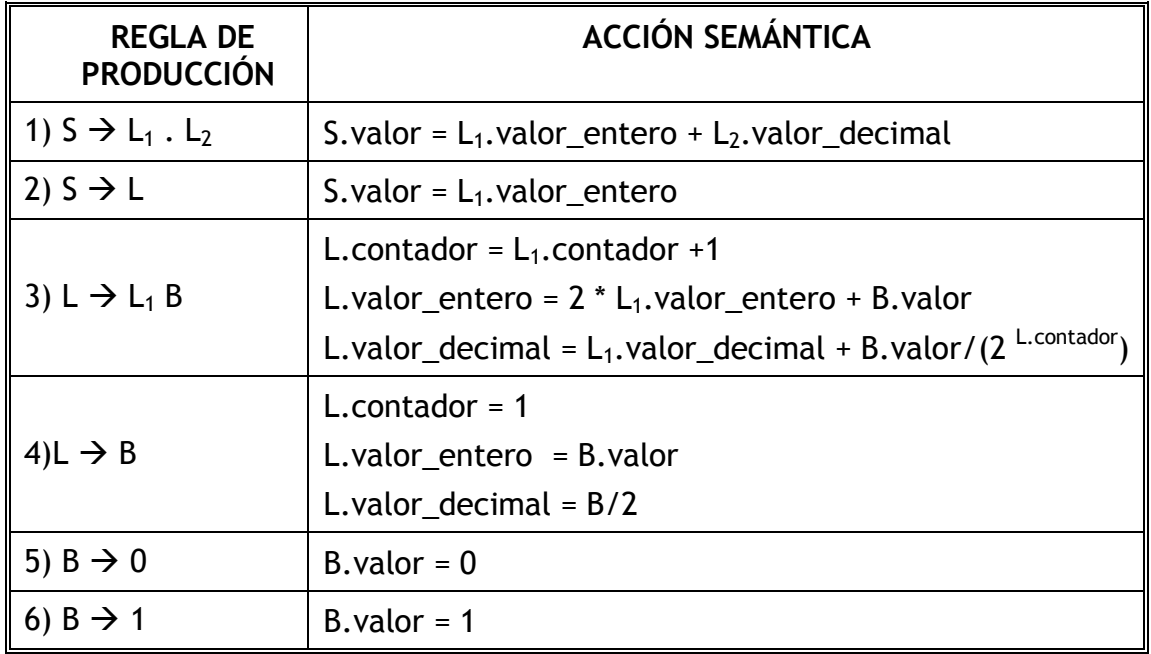

El método SLR da conflictos en los estados 2 y 8, pero el método LALR, no

 $I_0$ = clausura {S'  $\rightarrow$   $\cdot$  S}  $=$   $\{S' \rightarrow S, S \rightarrow L \, p \, L, S \rightarrow L, L \rightarrow L \, B, L \rightarrow B, B \rightarrow 0, B \rightarrow 1\}$ Ir  $a(I_0,S) = {S' \rightarrow S \cdot } = I_1$ Ir  $a(I_0,L) = {S \rightarrow L \cdot p \cdot L}$ ,  $S \rightarrow L \cdot L \rightarrow L \cdot B$ ,  $B \rightarrow 0$ ,  $B \rightarrow 1$  } = I<sub>2</sub>  $Ir_a(I_0,B) = \{L \rightarrow B \cdot \} = I_3$ 

 $Ir_a(I_0, 0) = {B \rightarrow 0 \cdot } = I_4$  $Ir_a(I_0, 1) = {B \rightarrow 1 \cdot } = I_5$ 

 $Ir_a(l_2,p) = \{S \rightarrow L \mid p \cdot L, L \rightarrow L \cdot B, L \rightarrow B, B \rightarrow 0, B \rightarrow 1\} = I_6$  $Ir_a(l_2,B) = \{ L \rightarrow L \mid B \cdot \} = I_7$  $Ir_a(l_2,0) = l_4$  $Ir_a(l_2,1) = l_5$ 

 $Ir_a(I_6,L) = \{ S \rightarrow L \mid p L \cdot, L \rightarrow L \cdot B, B \rightarrow 0, B \rightarrow 1 \} = I_8$  $Ir_a(I_6, B) = I_3$  $Ir_a(I_6, 0) = I_4$  $Ir_a(I_6, 1) = I_5$ 

 $Ir_a(I_8, B) = I_7$  $Ir_{a}(I_{8},0) = I_{4}$  $Ir_a(I_8, 1) = I_5$ 

 $LR$ -canónico  $\rightarrow$  LALR

$$
I_0 = \text{clausura } \{ [S' \rightarrow S, S] \}
$$
\n
$$
= \{ [S' \rightarrow S, S],
$$
\n
$$
[S \rightarrow L \mid D \mid S],
$$
\n
$$
[S \rightarrow L, S],
$$
\n
$$
[L \rightarrow L \mid B, S, p, 0, 1],
$$
\n
$$
[L \rightarrow B, S, p, 0, 1],
$$
\n
$$
[B \rightarrow 0, S, p, 0, 1],
$$
\n
$$
[B \rightarrow 1, S, p, 0, 1],
$$
\n
$$
[B \rightarrow 1, S, p, 0, 1],
$$
\n
$$
I_{\text{max}}(I_0, S) = \{ [S' \rightarrow S \cdot S, S] = I_1 \}
$$

$$
lr_a(l_0, L) = \{ [S \rightarrow L \cdot p L, \, \xi],
$$
  
\n
$$
[S \rightarrow L \cdot, \, \xi],
$$
  
\n
$$
[L \rightarrow L \cdot B, \, \xi, \, p, \, 0, \, 1],
$$
  
\n
$$
[L \rightarrow B, \, \xi, \, p, \, 0, \, 1],
$$
  
\n
$$
[B \rightarrow 0, \, \xi, \, p, \, 0, \, 1],
$$
  
\n
$$
[B \rightarrow 1, \, \xi, \, p, \, 0, \, 1] \} = I_2
$$
  
\n
$$
lr_a(l_0, B) = \{ [L \rightarrow B \cdot, \xi, \, p, \, 0, \, 1] \} = I_3
$$
  
\n
$$
lr_a(l_0, 0) = \{B \rightarrow 0 \cdot, \, \xi, \, p, \, 0, \, 1], \} = I_4
$$
  
\n
$$
lr_a(l_0, 1) = \{B \rightarrow 1 \cdot, \, \xi, \, p, \, 0, \, 1], \} = I_5
$$

$$
lr_a(l_2, p) = \{ [S \rightarrow L p \cdot L, \, \$],
$$
  
\n
$$
[L \rightarrow \cdot L B, \, \$, 0, 1],
$$
  
\n
$$
[L \rightarrow \cdot B, \, \$, 0, 1],
$$
  
\n
$$
[B \rightarrow \cdot 0, \, \$, 0, 1],
$$
  
\n
$$
[B \rightarrow \cdot 1, \, \$, 0, 1] \} = l_6
$$
  
\n
$$
lr_a(l_2, B) = \{ [L \rightarrow L B \cdot, \, \$, p, 0, 1] \} = l_7
$$
  
\n
$$
lr_a(l_2, 0) = l_4
$$
  
\n
$$
lr_a(l_2, 1) = l_5
$$

 $Ir_{a}(I_{6},L) = \{[S \rightarrow L p L \cdot, S],$  $[L \rightarrow L \cdot B, \xi, 0, 1],$  $[B \rightarrow 0, 5, 0, 1],$  $[B \rightarrow 1, 5, 0, 1] = I_8$  $Ir_a(I_6,B) = \{ [L \rightarrow B \cdot , 5, 0, 1] \} = I_9$  (se integrará en  $I_3$ )  $Ir_a(I_6, 0) = {B \rightarrow 0 \cdot, 5, 0, 1}, = I_{10}$  (se integrará en  $I_4$ )  $Ir_a(I_6, 1) = {B \rightarrow 1 \cdot, 5, 0, 1}, = I_{11}$  (se integrará en  $I_5$ )  $Ir_a(I_8,B) = \{ [ L \rightarrow L B \cdot, \, 5, 0, 1] \} = I_{12}$  (se integrará en  $I_7$ )  $Ir_a(I_8, 0) = I_{10}$  (se integrará en  $I_4$ )

 $Ir_{a}(I_{8},1) = I_{11}$  (se integrará en  $I_{5}$ )

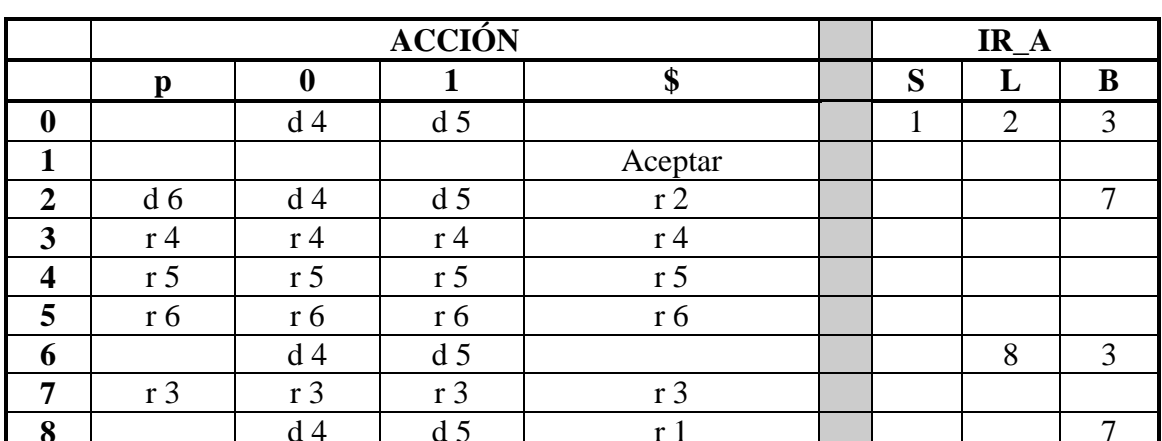

## TABLA DE ANÁLISIS SINTÁCTICO LALR

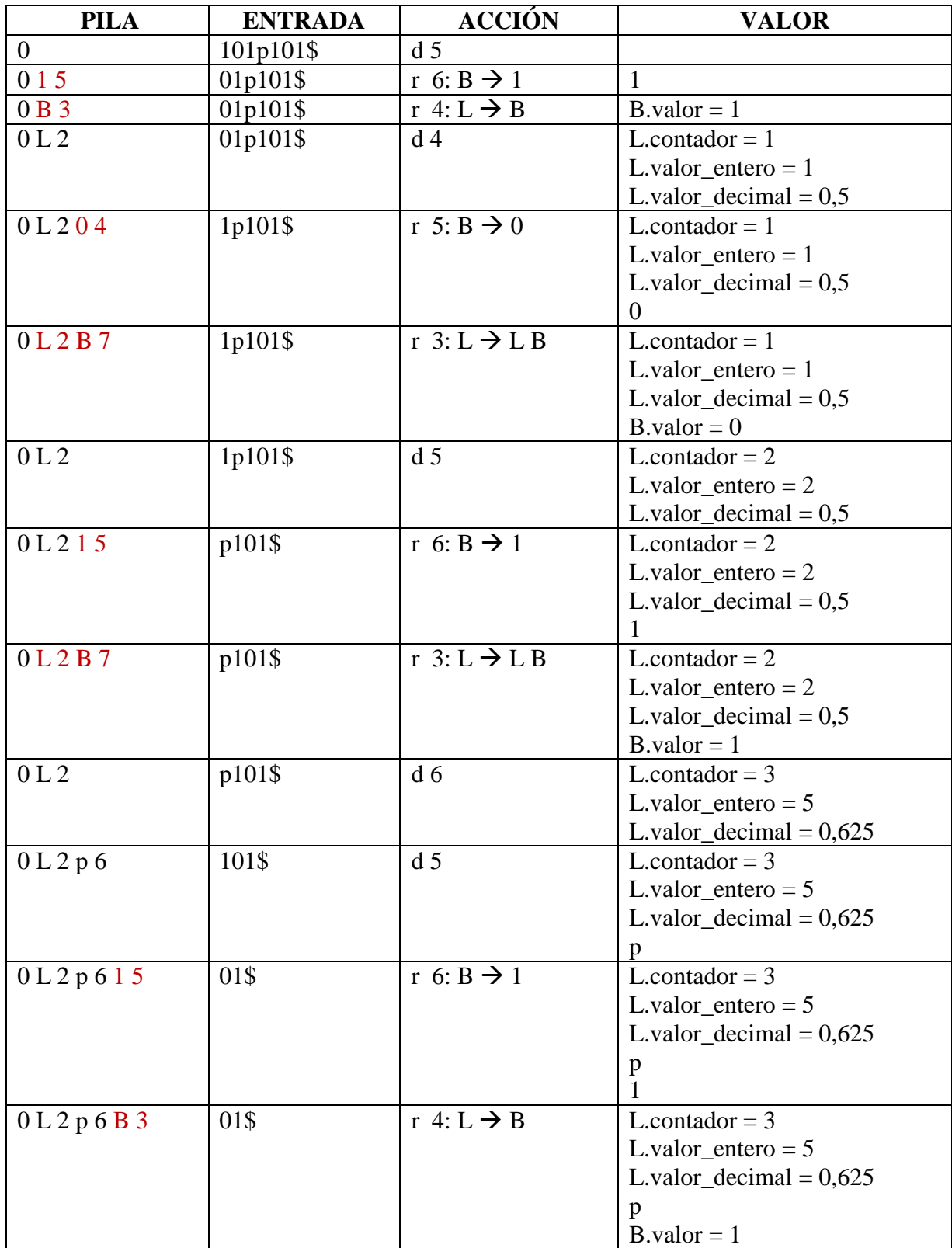

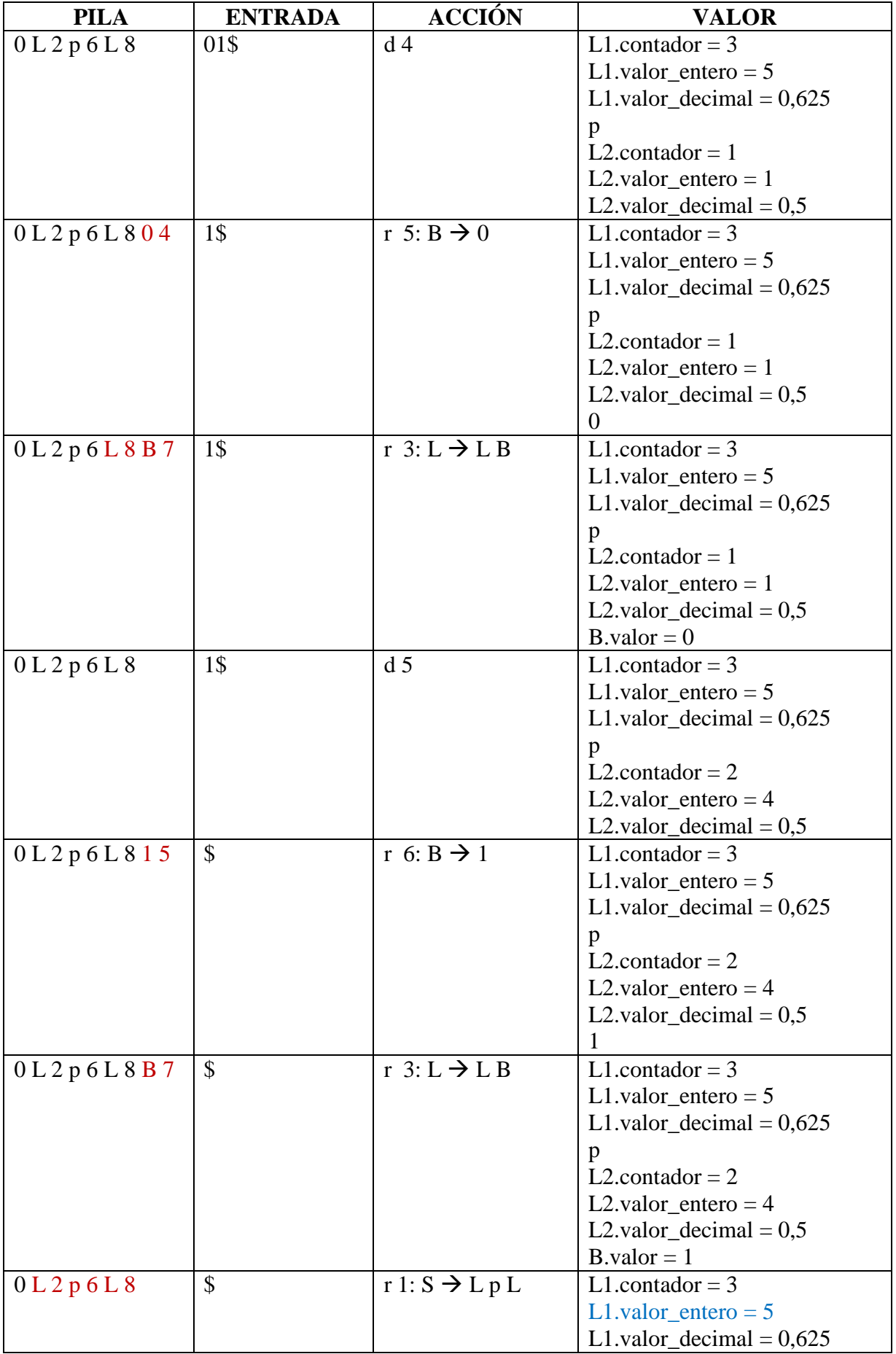

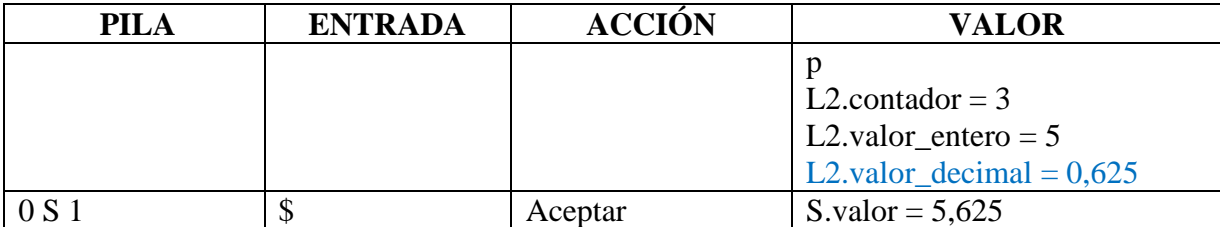

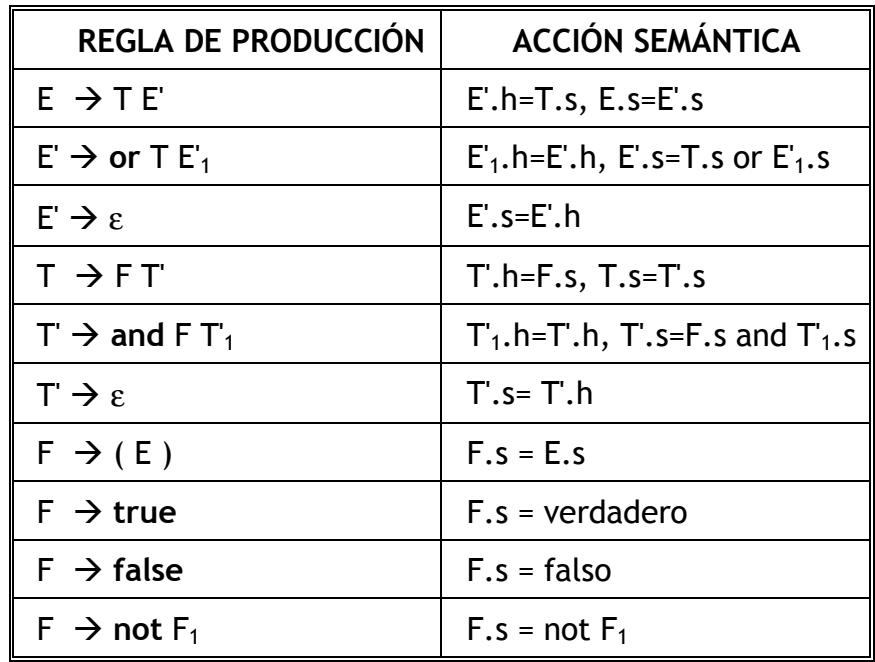

8. Considera la siguiente definición L-atribuida:

- a. Introduce símbolos marcadores en la gramática subyacente para poder realizar una evaluación ascendente de los atributos heredados.
- b. Construye la tabla de análisis sintáctico LR para la gramática construida en el paso anterior.
- c. Efectúa una evaluación ascendente, utilizando la pila Valor, de la siguiente cadena:

**(true and false or true) or not (false and true)**

• **Observación**: sólo se ha muestra una solución del apartado "a"

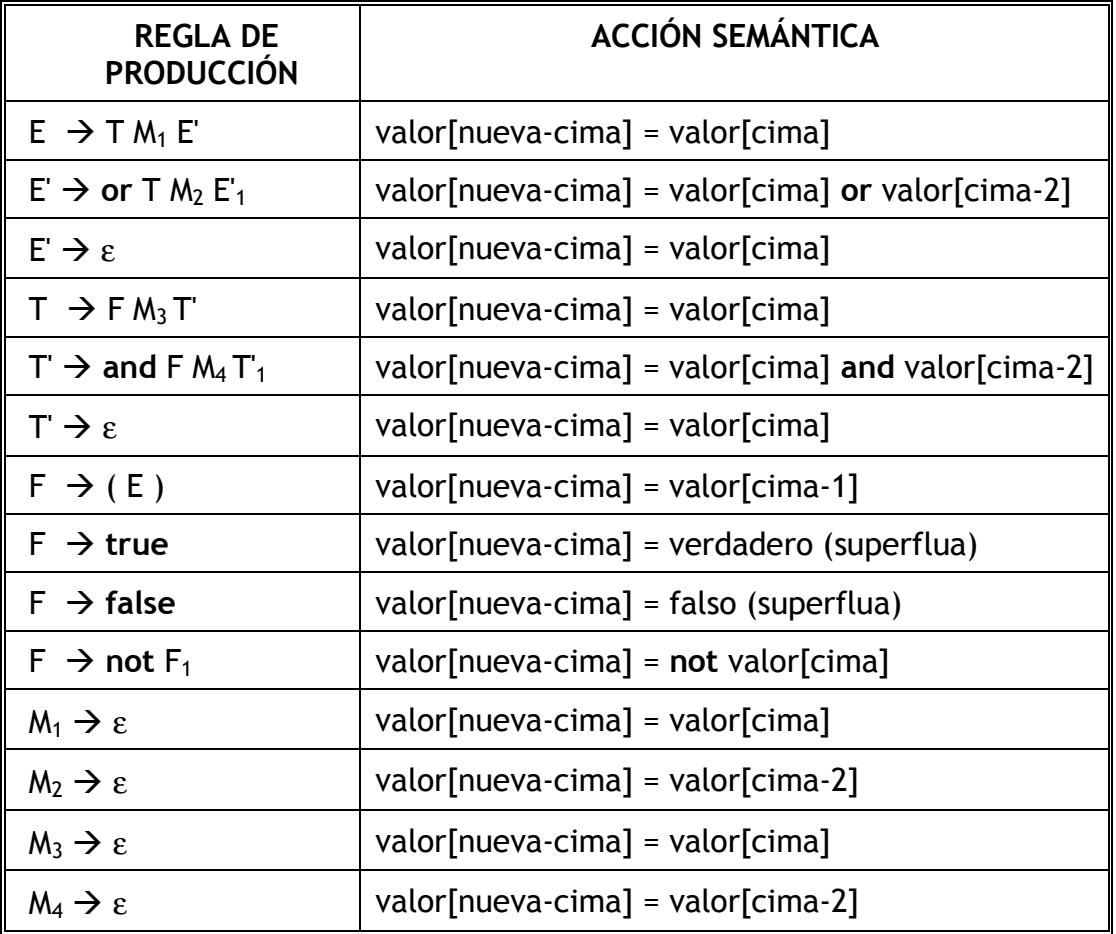